# 安徽山河药用辅料股份有限公司

# 关于召开 2021 年第二次临时股东大会的通知

本公司及董事会全体成员保证本公告内容不存在任何虚假记 载、误导性陈述或者重大遗漏。

### 一、召开本次会议的基本情况

(一)股东大会届次:本次会议为 2021 年第二次临时股东大会

(二)会议召集人:安徽山河药用辅料股份有限公司董事会

(三)会议召开的合法性及合规性:公司第五届董事会第一次会议审议通过 了《关于新型药用辅料系列生产基地一期项目增加投资额的议案》,本次股东大 会会议的召开符合有关法律、行政法规、部门规章、规范性文件和公司章程等的 规定。

(四)会议召开日期和时间:

1.现场会议召开时间:2021 年 8 月 20 日(星期五)下午 14:30 开始。

2.网络投票时间:2021 年 8 月 20 日

其中: 通过深圳证券交易所(以下简称"深交所")交易系统进行网络投票 的时间为: 2021 年 8 月 20 日上午 9:15—9: 25, 9: 30—11:30 和下午 13:00 —15:00;通过深交所互联网投票系统投票的具体时间为 2021 年 8 月 20 日上午 9:15~下午 15:00 期间的任意时间。

(五)会议召开方式:

本次股东大会采取现场会议投票与网络投票相结合的方式。

1、现场投票:股东本人出席或者通过授权委托书委托他人出席;

2、网络投票:公司将通过深圳证券交易所交易系统和互联网投票系统 (http://wltp.cninfo.cn)向全体股东提供网络形式的投票平台,股东可以在网

络投票时间内通过上述系统行使表决权。

股东大会股权登记日登记在册的所有股东,均有权通过相应的投票系统行使 表决权,同一股份只能选择现场投票、网络投票或符合规定的其他投票方式中的 一种表决方式,同一表决权出现重复投票表决的,以第一次投票结果为准。

(六)股权登记日:2021 年 8 月 16 日(星期一)

(七)会议出席对象

(1)2021 年 8 月 16 日(星期一)下午深圳证券交易所交易结束后在中国 证券登记结算有限公司深圳分公司登记在册的全体公司股东。上述公司全体股东 均有权出席本次股东大会,并可以以书面形式委托代理人出席会议和参加表决, 该股东代理人可以是公司的非股东。(股东大会授权委托书式样见附件一);

(2)公司董事、监事和高级管理人员;

(3)公司聘请的见证律师及相关人员。

(八)会议地点:安徽省淮南市经济技术开发区河滨路 2 号公司三楼会议室。

### 二、会议审议事项:

本次会议拟审议如下议案:

1.审议《关于新型药用辅料系列生产基地一期项目增加投资额的议案》

上述议案已经公司第五届董事会第一次会议及/或第五届监事会第一次会议 审议通过。具体内容详见公司 2021 年 8 月 3 日发布于巨潮资讯网 (www.cninfo.com.cn)的相关内容。

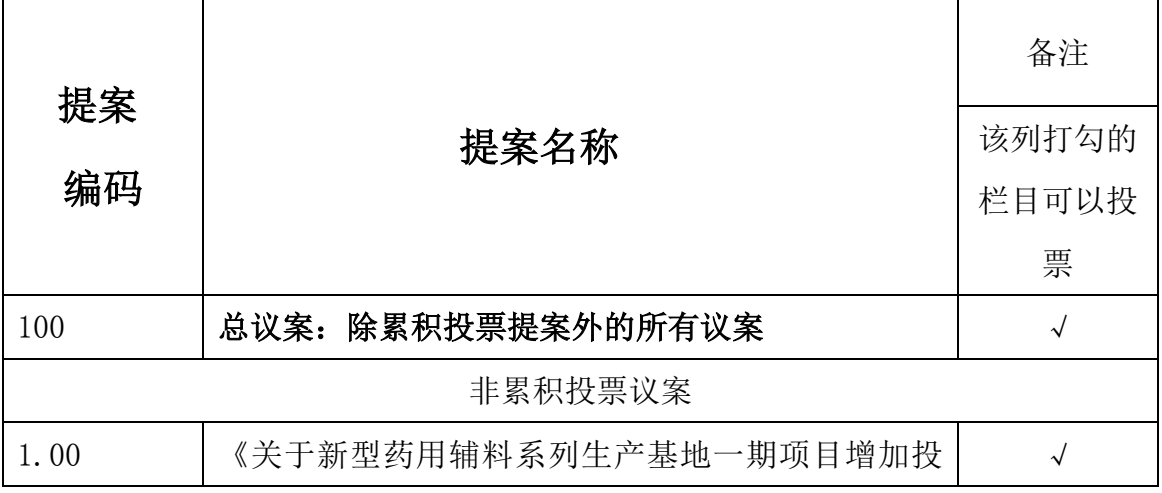

#### 三、提案编码

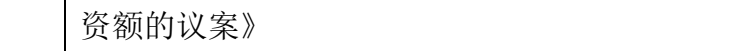

### 四、会议现场登记方法

(一)登记方式

1、法人股东应持股东账户卡、加盖公章的营业执照复印件、法人代表证明 书及身份证办理登记手续;由法人股东委托代理人的,应持代理人身份证、加盖 公章的营业执照复印件、授权委托书(见附件二)、法人股东账户卡办理登记手 续;

2、自然人股东应持本人身份证、股东账户卡办理登记手续;自然人股东委 托代理人的,需持代理人身份证、授权委托书、委托人股东账户卡、身份证办理 登记手续;

3、异地股东可采用信函或传真的方式登记,股东请仔细填写《股东参会登 记表》(见附件一),并附身份证及股东账户复印件,以便登记确认。传真或信函 在 2021 年 8 月 18 日下午 16:30 前送达或传真至公司四楼。不接受电话登记。

来信请寄:安徽省淮南市经济技术开发区河滨路 2 号公司董秘办

(二)登记时间:2021 年 8 月 18 日(星期三)上午 8:30 至 11:30,下午 13:00 至 16:30。

(三)登记地点及授权委托书送达地点:安徽省淮南市经济技术开发区河滨 路 2 号公司四楼 406 董秘办

(四)注意事项:出席现场会议的股东和股东代理人请携带相关证件原件于 会前半小时到会场办理登记手续,与会人员的食宿及交通等费用自理。

(五)会议联系方式:

联系人: 姜之舟

联系电话: 0554-2796116

### 五、网络投票的具体操作流程

在本次股东大会上,股东可以通过深圳证券交易所交易系统和互联网投票系 统(地址为 http://wltp.cninfo.com.cn)参加投票,网络投票的具体操作流程 见附件三。

# 六、备查文件

- (一)第五届董事会第一次会议决议
- (二)深交所要求的其他文件
- 附件一《股东参会登记表》
- 附件二《授权委托书》
- 附件三《网络投票指引》

特此公告。

安徽山河药用辅料股份有限公司董事会

## 2021 年 8 月 3 日

附件一:

# 安徽山河药用辅料股份有限公司

# 参会股东登记表

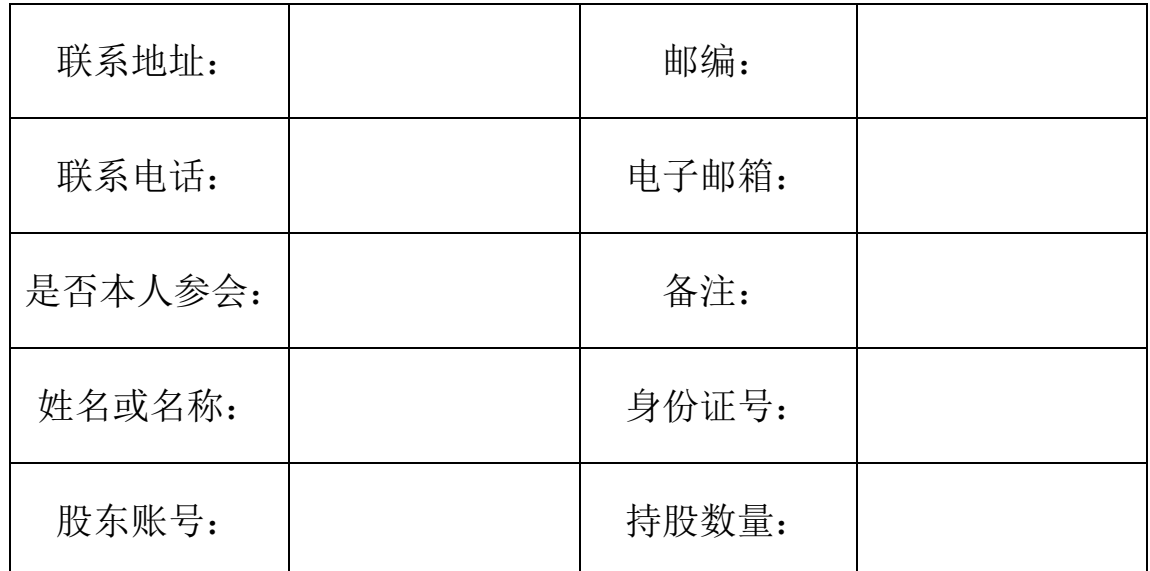

附件二:

# 授权委托书

兹全权委托【 】先生/女士代表本人/本单位出席安徽山河药用辅料股份有 限公司 2021 年第二次临时股东大会,对以下议案代为行使表决权。若委托人没有对表 决权的行使方式作具体指示,受托人可行使酌情裁量权,以其认为适当的方式投票同 意或反对某议案或弃权。

本人(或本单位)对下述议案的投票意见如下(请在相应表决意见栏目打"√"):

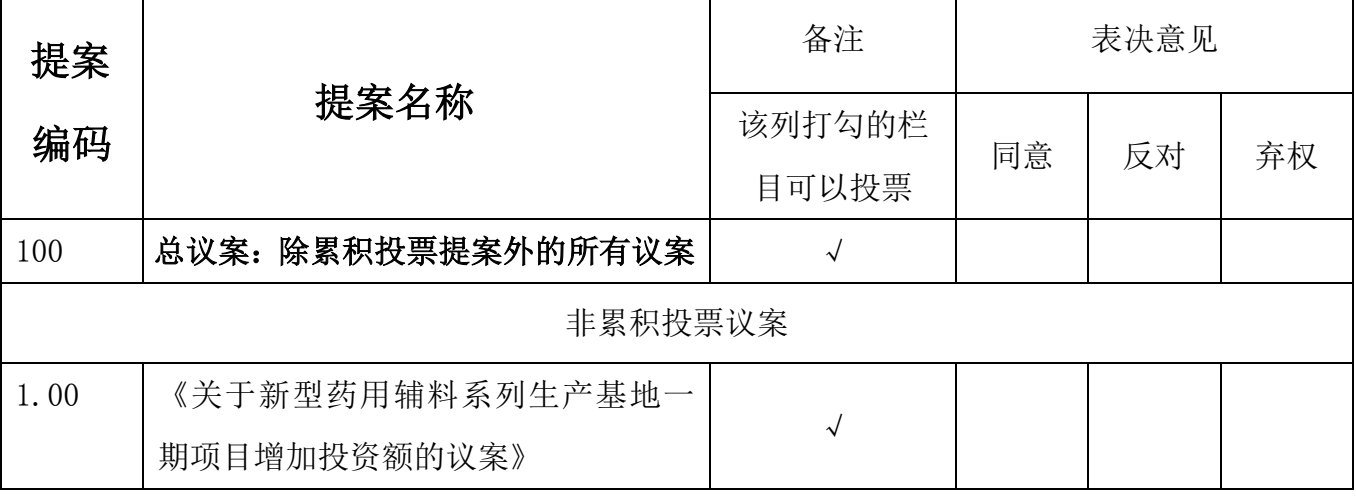

说明:

1、请用正楷填上股东的全名(须与股东名册上所记载的相同)。委托人为单位的,应 加盖印章或由法定代表人签署。

2、请填上持股数,如未填,则视为股东在股权登记日登记在册的所有股份均做出授权。 3、每一议案,在"同意"、"反对"或"弃权"栏中用"√"选择一项。

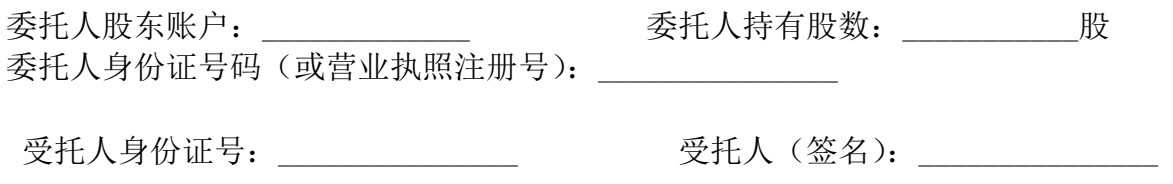

委托人(签名、盖章):

委托日期: 年 月 日

附件三:

# 网络投票操作流程

本次股东大会上,公司将向股东提供网络投票平台,股东可以通过深圳证券 交易所交易系统投票和互联网投票,具体操作流程如下:

#### 一、 网络投票的程序

1、投票代码:350452,投票简称:"山河投票"

2、填报表决意见或选举票数:

本次股东大会议案为非累积投票提案,填报表决意见:同意、反对、弃权。

3、股东大会议案对应"提案编码"一览表

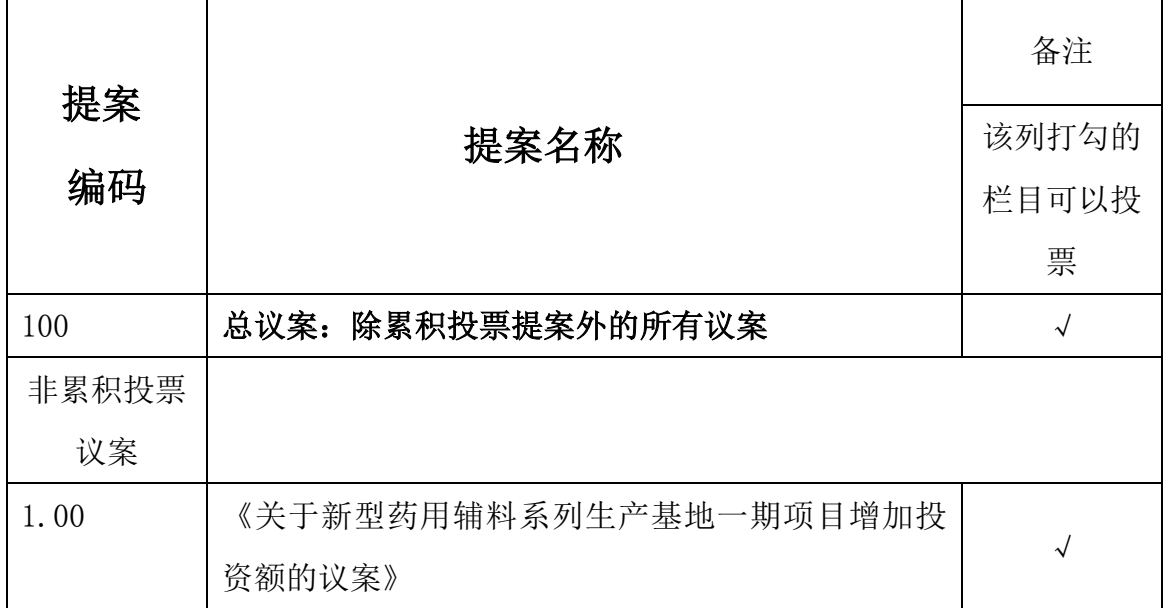

4、股东对总议案进行投票,视为对除累积投票提案外的其他所有提案表达相 同意见。

股东对总议案与具体提案重复投票时,以第一次有效投票为准。如股东先 对具体提案投票表决,再对总议案投票表决,则以已投票表的具体提案的表决 意见为准,其他未表决的提案以总议案的表决意见为准;如先对总议案投票表 决,再对具体提案投票表决,则以总议案的表决意见为准。

#### 二、通过深交所交易系统投票的程序

1.投票时间:2021 年 8 月 20 日的交易时间,即上午 9:15—9:25,9:30 —11:30 和下午 13:00—15:00。

2.股东可以登录证券公司交易客户端通过交易系统投票。

#### 三、通过互联网投票系统的投票程序

1、互联网投票系统开始投票的时间为 2021 年 8 月 20 日上午 9:15~下午  $15:00<sub>°</sub>$ 

2、股东通过互联网投票系统进行网络投票,需按照《深圳证券交易所投资 者网络服务身份认证业务指引(2016年4月修订)》的规定办理身份认证,取得 "深交所数字证书"或"深交所投资者服务密码"。具体的身份认证流程可登录 互联网投票系统 [http://wltp.cninfo.com.cn](http://wltp.cninfo.com.cn/) 规则指引栏目查阅。

3 、 股 东 根 据 获 取 的 服 务 密 码 或 数 字 证 书 , 可 登 录 http://wltp.cninfo.com.cn 在规定时间内通过互联网投票系统进行投票。